## Variable Estadística Unidimensional (X)

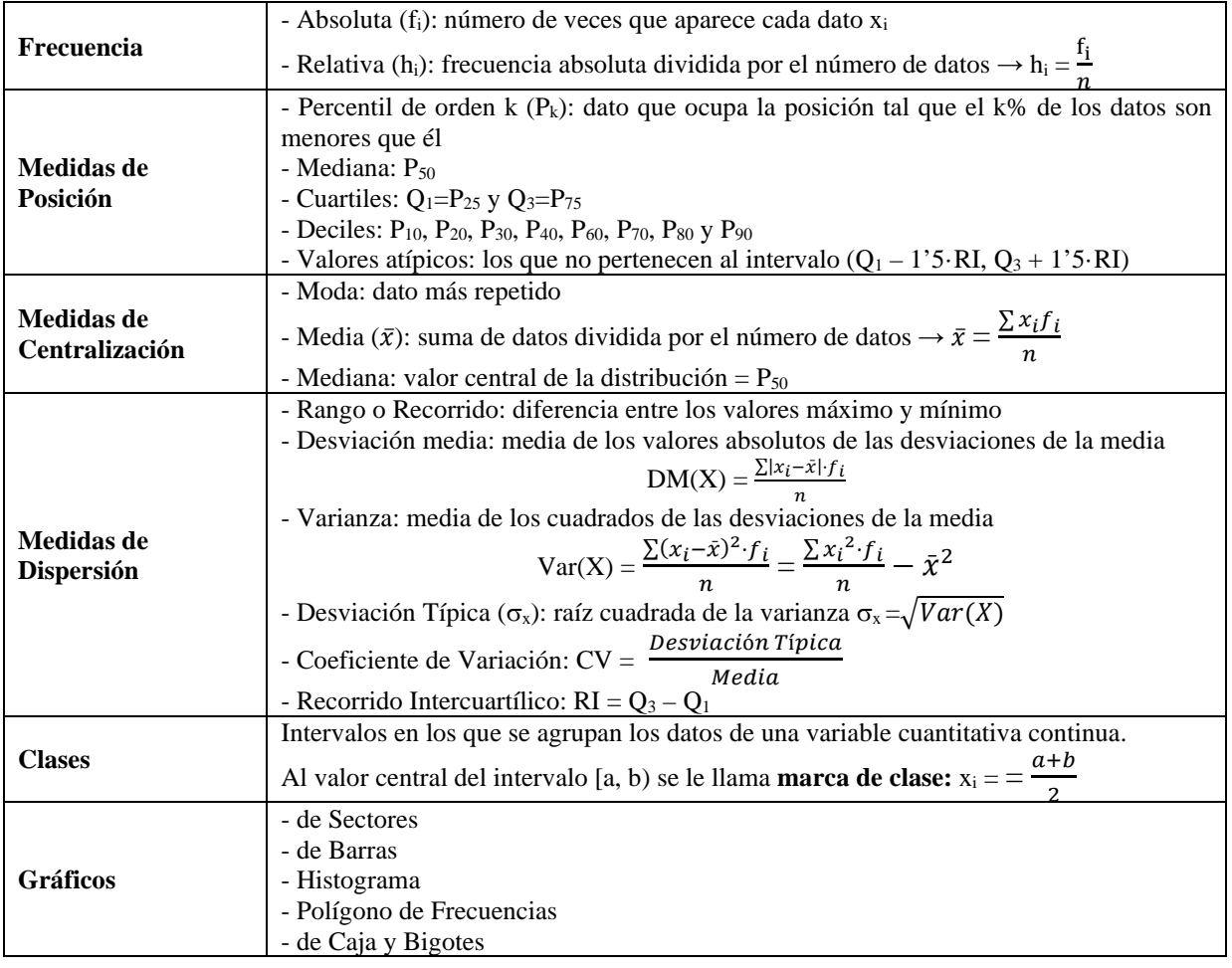

## DISTRIBUCIONES UNIDIMENSIONALES CON GEOGEBRA

A la hora de realizar un análisis estadístico podemos partir bien de una lista de datos brutos, o bien de dos listas: una de valores y otra de frecuencias.

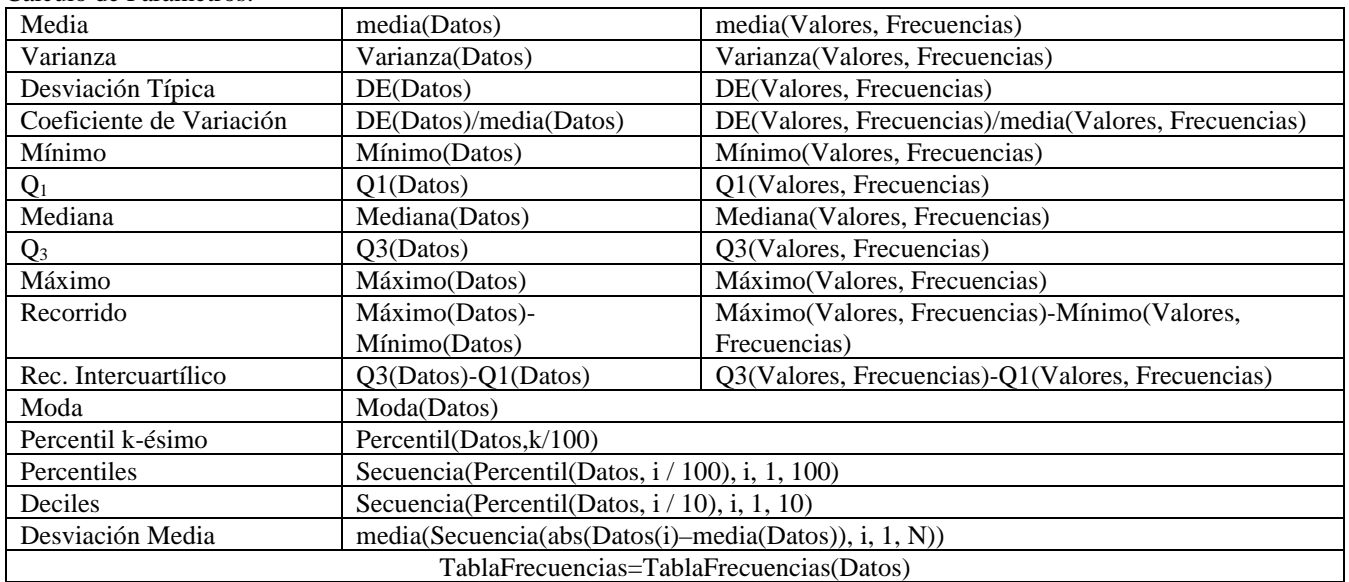

Cálculo de Parámetros:

## Gráficos Estadísticos:

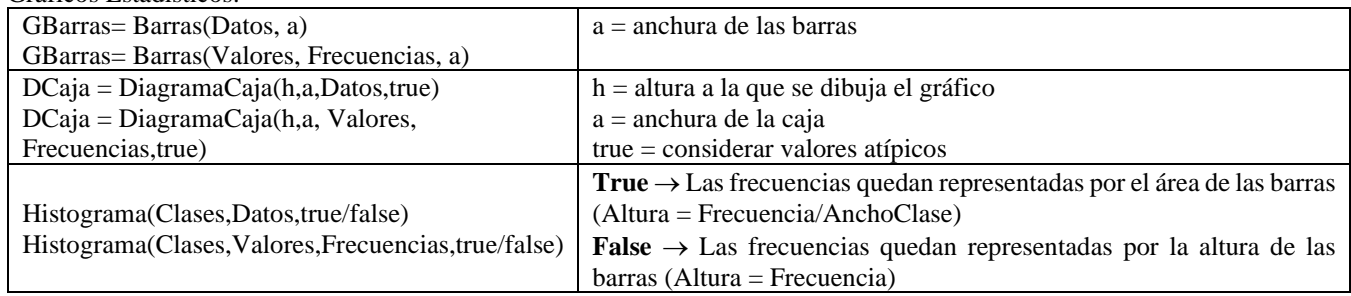

En el caso de los Histogramas, los datos se agrupan en "clases": [a<sub>1</sub>, a<sub>2</sub>), [a<sub>2</sub>,a<sub>3</sub>), ..., [a<sub>n-1</sub>,a<sub>n</sub>]. Hay 3 formas de hacerlo:

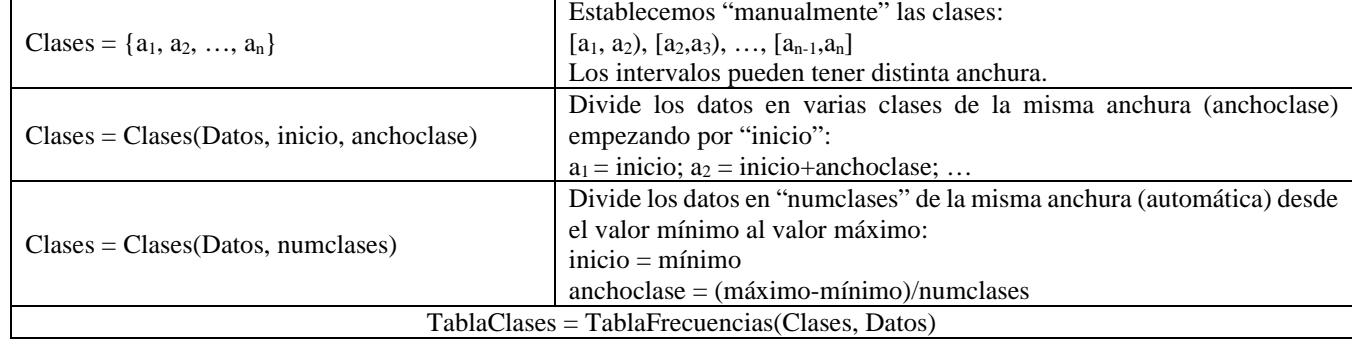

## **Parámetros Estadísticos en Excel y Geogebra**

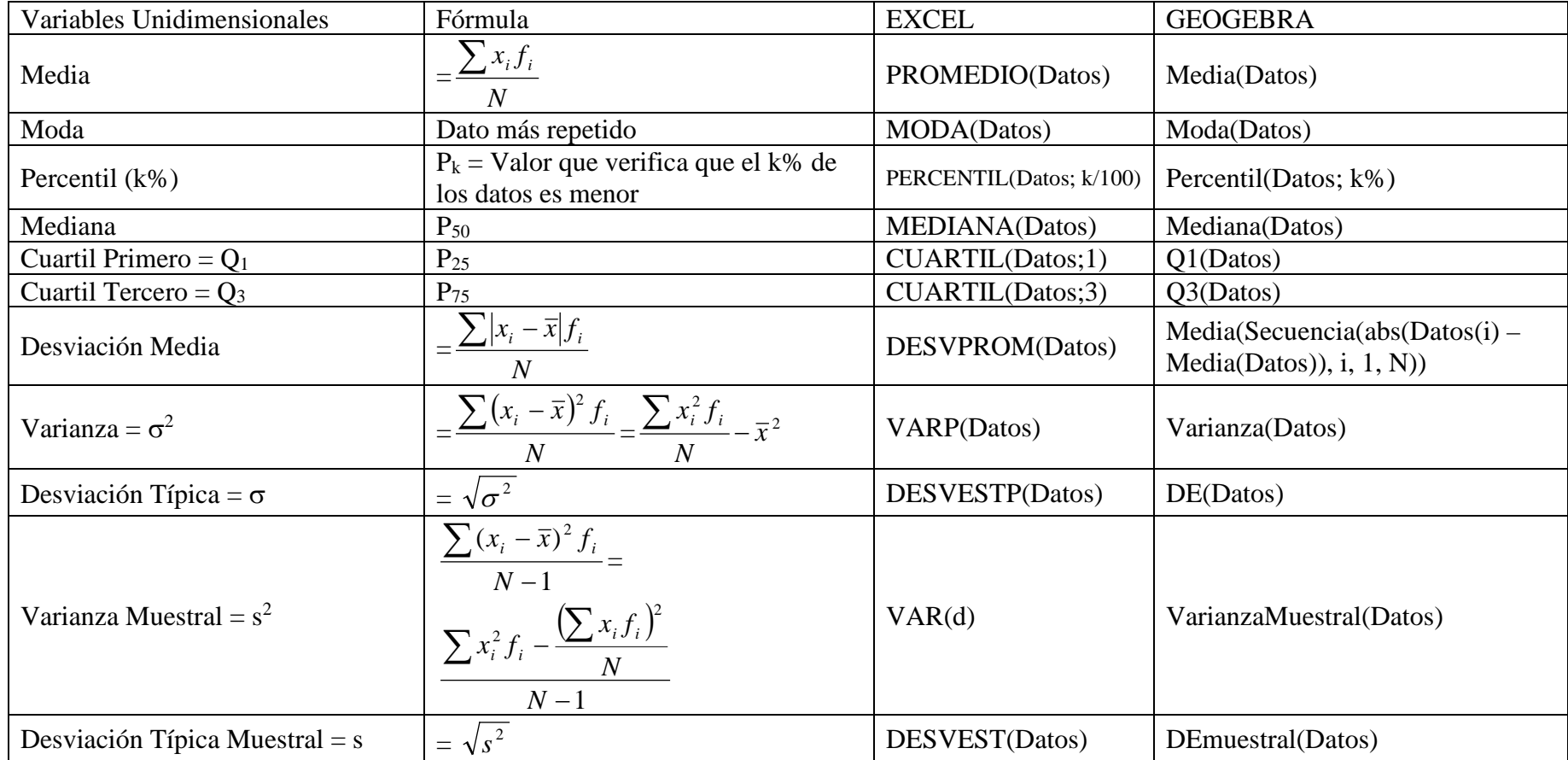